Школа № 654 имени А.Д. Фридмана

# Операторы линейных программ. Процедуры ввода-вывода.

Информатика 10 классы Профильная подготовка

**Учитель**: *Ермаков Максим Геннадьевич*

#### Операторы линейных программ

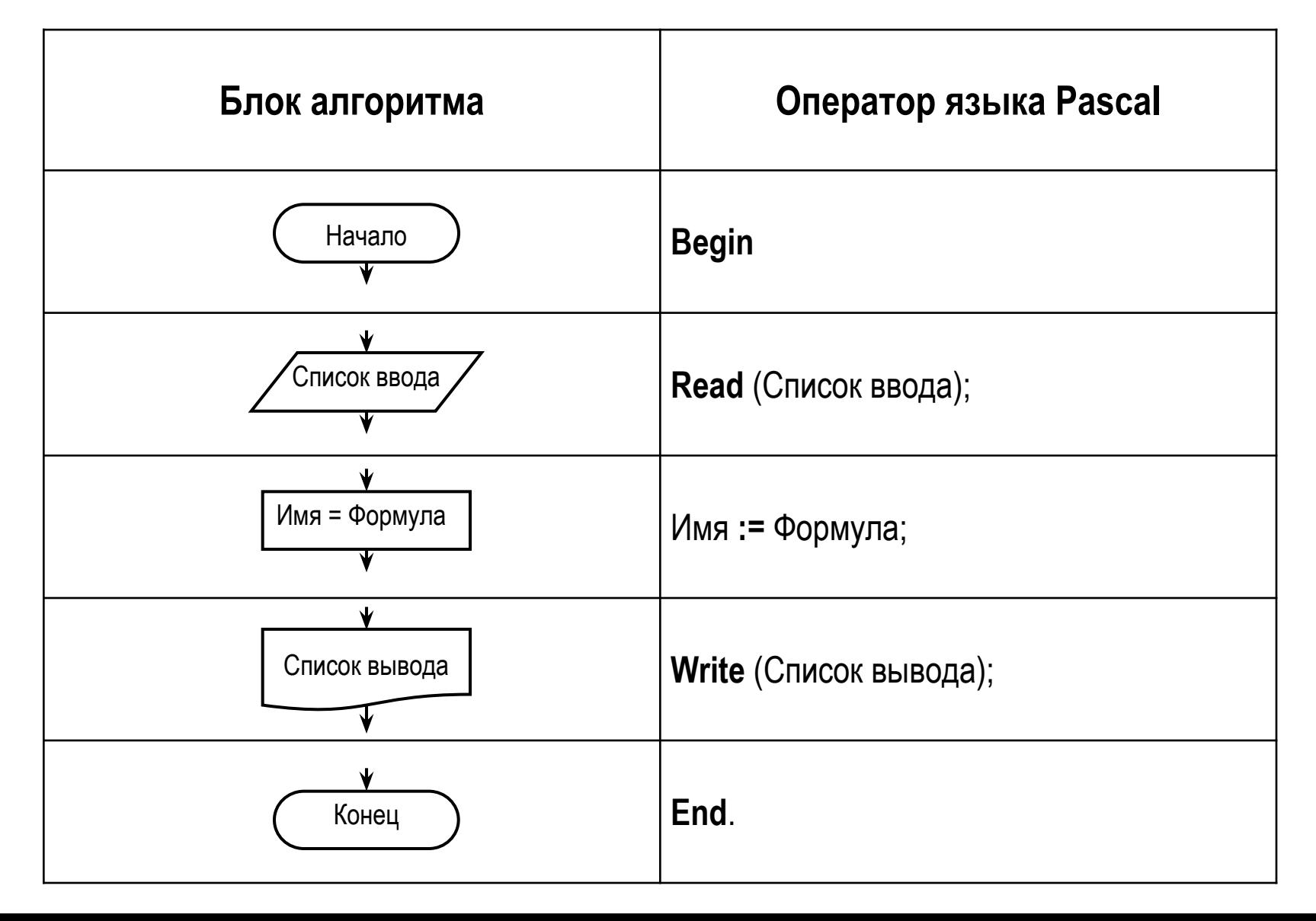

**• Read** (*список ввода*); *список ввода* – перечень переменных, значения которых при вводе данных можно разделять пробелом или Enter Список ввода

Назначение: ввод данных с клавиатуры без перехода на новую экранную строку по окончании списка

**• Read** (*список ввода*);

Достоинство: «свободный» ввод данных Read (a); Read (b);  $\Leftrightarrow$  Read (a,b);

Недостаток: комментарии недопустимы Read ('a-->',a); – ошибка!

**• Readln** (*список ввода*); *список ввода* – перечень переменных, значения которых при вводе данных можно разделять пробелом или Enter Список ввода

Назначение: ввод данных с клавиатуры с переходом на новую экранную строку по окончании списка

**• Readln** (*список ввода*);

#### Особенности:

– «построчный» ввод данных:

Readln (a); Readln (b); <> Readln (a,b);

- возможно использовать без списка ввода:
	- Readln; пауза до нажатия на Enter;
	- $\cdot$  Read (a,b); Readln;  $\Leftrightarrow$  Readln (a,b);

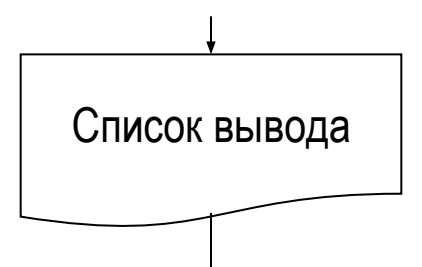

**• Write** (*список вывода*);

*список вывода* – перечень переменных или текстовых сообщений, заключенных в апострофы

Назначение: вывод данных на экран без перехода на новую экранную строку по окончании списка

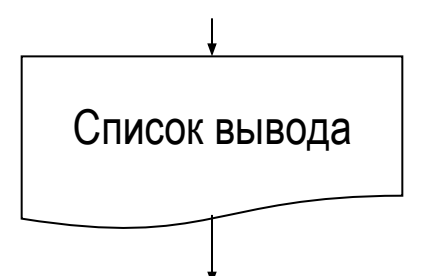

**• Writeln** (*список вывода*);

*список вывода* – перечень переменных или текстовых сообщений, заключенных в апострофы

Назначение: вывод данных на экран с переходом на новую экранную строку по окончании списка

**• Writeln** (*список вывода*);

#### Особенность: возможность использовать без списка вывода

- Writeln; пропуск одной экранной строки
- Write  $(a,b)$ ; Writeln;  $\Leftrightarrow$  Writeln  $(a,b)$ ;

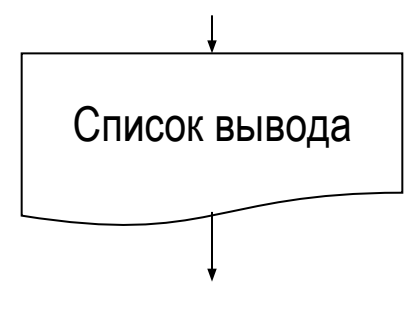

- **• Print** (*список вывода*);
- **• Println** (*список вывода*); *список вывода* – перечень переменных или текстовых сообщений, заключенных в апострофы

Назначение: вывод данных на экран без/c переходом на новую экранную строку по окончании списка и разделением пробелами значений списка вывода.

# Форматный вывод чисел

Возможен форматный вывод чисел (удобно для вещественных чисел)

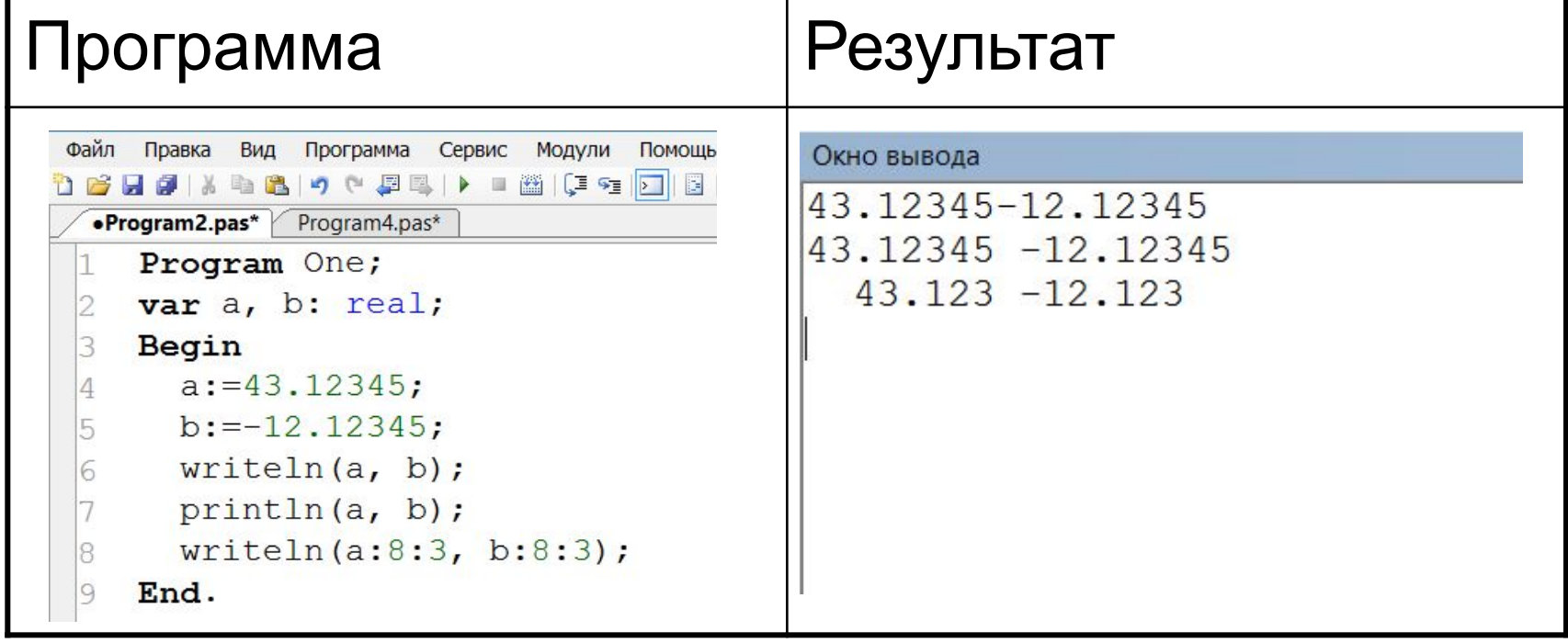

В примере: 8 – число знаков на всё число 3 – число знаков для дробной части

#### Домашнее задание

- Записать в тетради заголовок «Процедуры ввода-вывода»
- Переписать в тетрадь:
	- общий вид, назначение и содержание списка ввода для процедур Read и Readln;
	- общий вид, назначение и содержание списка вывода для процедур Write и Writeln;
	- пример форматного вывода чисел.